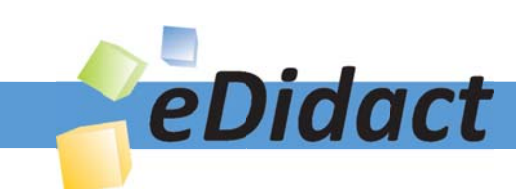

# Arbeitsmaterialien für Lehrkräfte

## Kreative Ideen und Konzepte inkl. fertig ausgearbeiteter Materialien und Kopiervorlagen für einen lehrplangemäßen und innovativen Unterricht

Thema: Technik - Wirtschaft - Soziales, Ausgabe: 10

Titel: Wir führen eine Übungsfirma: aber wie? - Teil I: Gründungsphase (27 S.)

## Produkthinweis zur »Kreativen Ideenbörse Sekundarstufe«

Dieser Beitrag ist Teil einer Print-Ausgabe aus der »Kreativen Ideenbörse Sekundarstufe« der Mediengruppe Oberfranken – Fachverlage GmbH & Co. KG\*. Den Verweis auf die jeweilige Originalquelle finden Sie in der Fußzeile des Beitrags.

Alle Beiträge dieser Ausgabe finden Sie hier.

Seit über 15 Jahren entwickeln erfahrene Pädagoginnen und Pädagogen kreative Ideen und Konzepte inkl. sofort einsetzbarer Unterrichtsverläufe und Materialien für verschiedene Reihen der Ideenbörse.

Informationen zu den Print-Ausgaben finden Sie hier.

\* Ausgaben bis zum Jahr 2015 erschienen bei OLZOG Verlag GmbH, München

## **Beitrag bestellen**

- > Klicken Sie auf die Schaltfläche Dokument bestellen am oberen Seitenrand.
- Alternativ finden Sie eine Volltextsuche unter www.eDidact.de/sekundarstufe.

## Piktogramme

In den Beiträgen werden – je nach Fachbereich und Thema – unterschiedliche Piktogramme verwendet. Eine Übersicht der verwendeten Piktogramme finden Sie hier.

## Nutzungsbedingungen

Die Arbeitsmaterialien dürfen nur persönlich für Ihre eigenen Zwecke genutzt und nicht an Dritte weitergegeben bzw. Dritten zugänglich gemacht werden. Sie sind berechtigt, für Ihren eigenen Bedarf Fotokopien in Klassensatzstärke zu ziehen bzw. Ausdrucke zu erstellen. Jede gewerbliche Weitergabe oder Veröffentlichung der Arbeitsmaterialien ist unzulässig.

Die vollständigen Nutzungsbedingungen finden Sie hier.

Haben Sie noch Fragen? Gerne hilft Ihnen unser Kundenservice weiter: Kontaktformular | @ Mail: service@eDidact.de **E** Post: Mediengruppe Oberfranken - Fachverlage GmbH & Co. KG E.-C.-Baumann-Straße 5 | 95326 Kulmbach http://www.eDidact.de | https://www.bildung.mgo-fachverlage.de

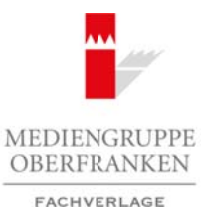

## **Wir führen eine Übungsfirma: aber wie? – Teil I: Gründungsphase 3.11**

## **Vorüberlegungen**

#### **Lernziele:**

- *Die Schüler sollen eine Übungsfirma planen und gründen können.*
- *Sie sollen die Betriebsabläufe kennenlernen und zusammenhängende Geschäftsvorgänge abwickeln können.*
- *Sie sollen nötige Inhalte der Buchführung erlernen und praktisch anwenden.*
- *Sie sollen das Internet und andere Informationstechnologien nutzen.*

### **Anmerkungen zum Thema (Sachanalyse):**

Eine Form des handlungsorientierten Unterrichts stellt die Arbeit in einer Übungsfirma dar. Eine solche Firma ist das realitätsnahe Modell eines Unternehmens. Dort arbeiten und entscheiden die Schüler selbstständig, arbeitsteilig und eigenverantwortlich. Sie erfahren Teamarbeit als Grundlage wirtschaftlichen Handelns. Die Lehrkraft steht den Schülern als Berater und Trainer zur Seite.

#### **Begriffe:**

#### *• Schülerfirma*

 Der Begriff Schülerfirma wird z.B. im Bayerischen Lehrplan (KtB 10.1) verwendet. Die Schüler sollen diese Firma im Lernfeld Arbeit-Wirtschaft-Technik gründen oder weiterführen. Die Schülerfirma arbeitet somit fächerübergreifend und beteiligt sich am realen Wirtschaftswachstum. Produkte werden hergestellt und/oder Dienstleistungen angeboten. Die fachlichen Lerninhalte sind in enger Kooperation mit den weiteren Bereichen des Lernfeldes Arbeit-Wirtschaft-Technik abzustimmen. More are absolution and procedure in the procedure and procedure and a material detection of the material detection of the material detection of the material detection of the material detection of the scheme of the scheme

#### *• Übungsfirma*

 Die Übungsfirma ist die vereinfachte Form der Schülerfirma. Da sie keine Ware herstellt und keine Dienstleistungen anbietet, nimmt diese Firma nicht am realen Wirtschaftswachstum teil. Es fließt kein Geld!

 Eine Absprache mit anderen Fächern ist nicht nötig, aber wünschenswert. Die Vorteile einer arbeitsteiligen Firmenarbeit in Abteilungen, die den Erwerb von Schlüsselqualifikationen wie Teamarbeit, bereichsübergreifendes Denken, Problemlösungsfähigkeit usw. fördert, bleiben erhalten. Die Übungsfirma kann somit als Vorstufe zur fächerübergreifenden Arbeit in einer Schülerfirma dienen.

#### **Ziele einer virtuellen Übungsfirma:**

Bereits erworbene Kenntnisse werden nicht mehr isoliert behandelt. Die Schüler sollen in der Lage sein, ihre Kenntnisse innerhalb der Übungsfirma sinnvoll anzuwenden. Die Schüler erwerben Schlüsselqualifikationen wie Teamfähigkeit, fächerübergreifendes Denken, Problemlösungsfähigkeit usw. Die Arbeit im Team und die Anwendung der erworbenen Fachkenntnisse im Gesamtzusammenhang bewirkt eine erhöhte Motivation bei den Schülern. Arbeitsmaterialien Sekundarstufe (Arbeitsmaterialien Sekundarstufe **3.11**<br>
Vortüberlegungen and sekundarstufe Hauptschule Consideration Considers and the consideration of the considered arbeits of the considered arbeits o

#### **Vorüberlegungen zum Aufbau einer Übungsfirma:**

#### *Fragen:*

Übungsfirmenarbeit an der Schule – eine neue Form von handlungsorientiertem Unterricht. Für die Lehrkraft bedeutet dies eine Vielzahl an Fragen und Vorüberlegungen:

- Wie ist die Firma aufgebaut und organisiert?
- (Anzahl der Abteilungen, Anzahl der Mitarbeiter, Arbeitsablauf)
- Kann ich bereits bestehende Firmen übernehmen?
- Wie viele Firmen müssen gegründet werden, um die Schüler sinnvoll zu beschäftigen?

### Wirtschaft – Arbeit – Technik, Ausgabe 10, 08/2007 1

# **3.11 Wir führen eine Übungsfirma: aber wie? – Teil I: Gründungsphase**

## **Vorüberlegungen**

- Welche Firma eignet sich aufgrund ihrer Struktur zur Arbeit in einer Übungsfirma?
- Welche Lehrplaninhalte können mit der Übungsfirma verwirklicht werden?
- Welcher Raum steht zur Verfügung?
- Welche Organisationshilfen müssen erstellt werden? Wie können hierbei die Schüler aktiv eingebunden werden?

#### *Antworten:*

Erfahrungen an Wirtschaftsschulen und die Erkundung eines Betriebs geben viele Antworten auf die oben genannten Fragen.

#### **Organisation und Aufbau einer Firma:**

Die Betriebserkundung eines mittelständischen Betriebs vermittelt den Schülern Einblicke in die Struktur und den Aufbau einer Firma. Hierbei gewonnene Eindrücke werden in der nächsten Unterrichtseinheit besprochen und der Beobachtungsbogen wird ausgewertet.

Die gemachten Erfahrungen helfen, die Organisationsformen einer Übungsfirma zu entwickeln. Durch das Nachahmen der Wirklichkeit entsteht schließlich das realitätsnahe Abbild eines Betriebes. Die Reduktion auf die vier Abteilungen Sekretariat, Marketing, Rechnungswesen und Personal gewährleistet ein effektives Arbeiten. Die EDV-Abteilung wird von der Lehrkraft übernommen. Jede Abteilung wird mit einem Mitarbeiter besetzt. Die Abteilungen Sekretariat und Marketing sowie Rechnungswesen und Personal unterstützen sich nach Bedarf gegenseitig. Arbeitsmaterialien Sekundarstufe<br>
3.11 Wir führen eine Üburgsfirfirma: aber wie? - Teil 1: Gründungsphase<br>
+ Wolchs Europatations in der Chaughtan are also descriptions?<br>
+ Wolchs Europatations in der Chaughtan are also de Schultschulen und die Erkundung eines Beritelse geben viele Antworten auf die Schulen eines mittelständische Gerenfranken verwerbindet vermentliche des Schulten eines mittels gewendten – Fachverlage Gerenfranken verwerbind

**Wir führen eine Übungsfirma: aber wie? – Teil I: Gründungsphase 3.11**

## **Vorüberlegungen**

## **Organisationsschema: Aufgaben der Abteilungen (Klein-/Mittelbetrieb)**

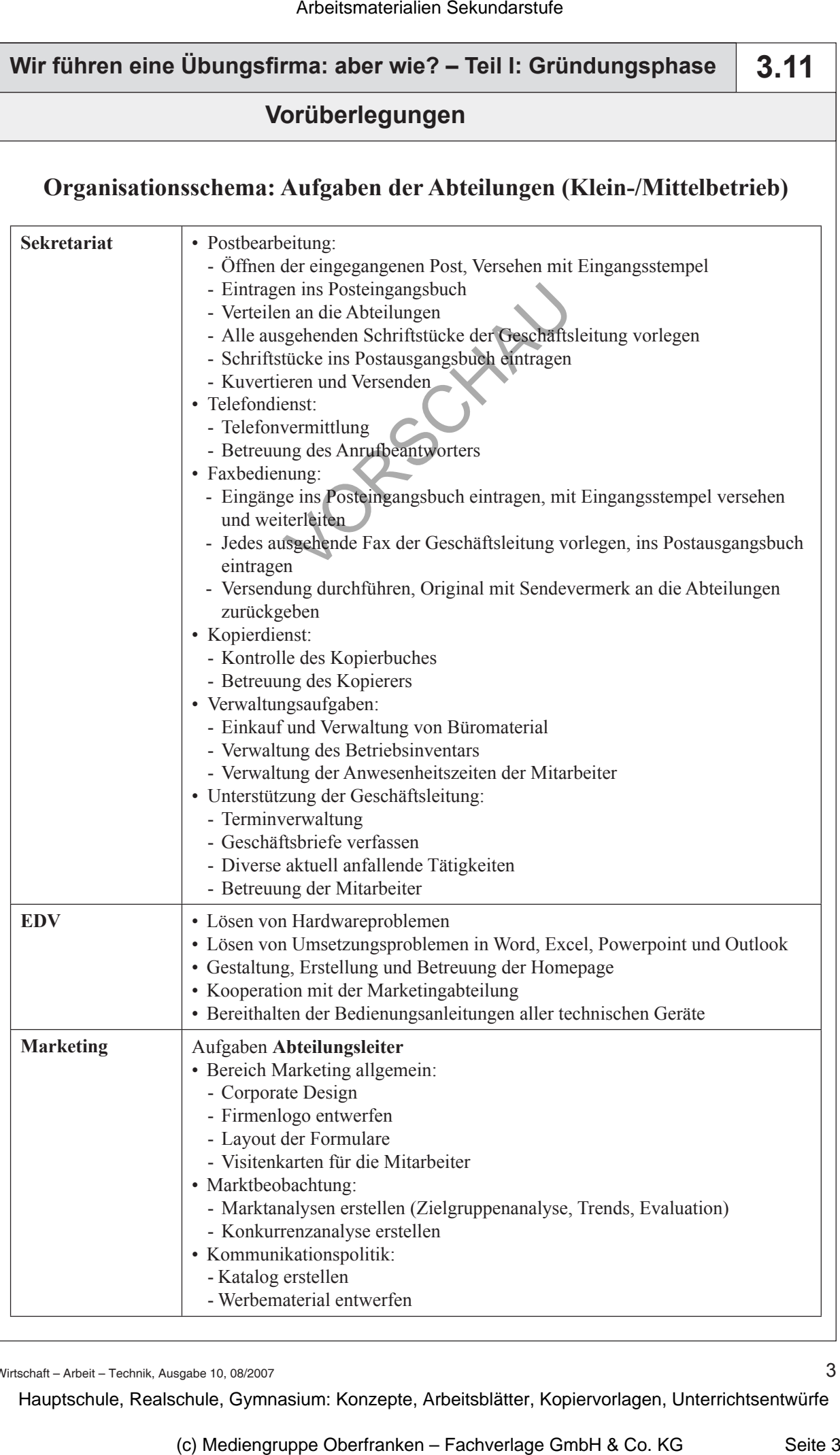

Wirtschaft – Arbeit – Technik, Ausgabe 10, 08/2007 3

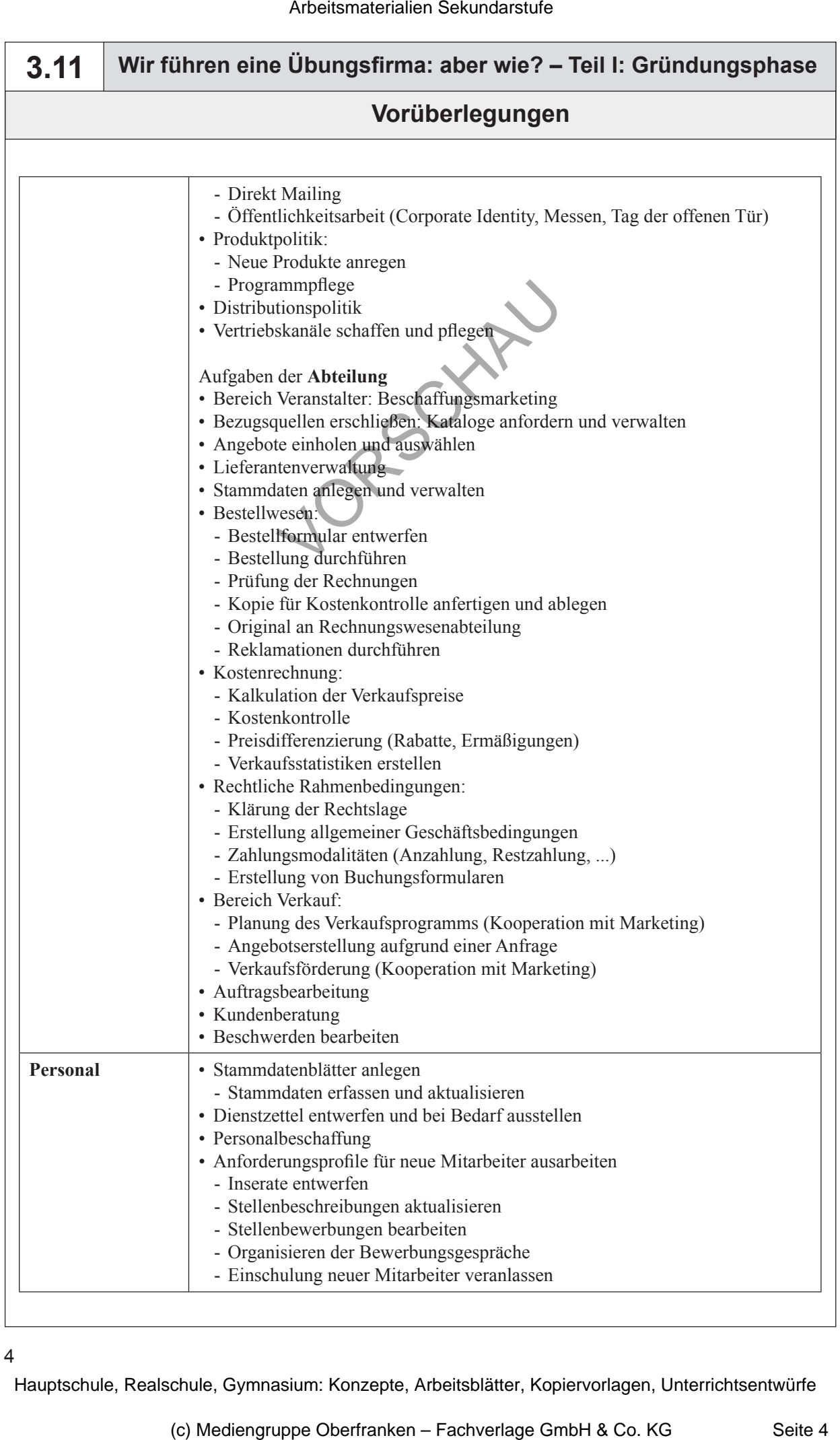